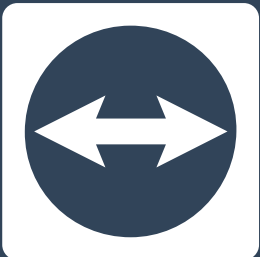

# TeamViewer

## **INVITATION TO THE ANNUAL GENERAL MEETING**

## **29. M AI 2020 • 11.00 UHR**

TeamViewer AG Göppingen ISIN DE000A2YN900 (WKN A2YN90)

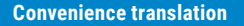

**2 3**

#### **This translation is a working translation only. Legally binding and relevant is solely the German version.**

The Act on Measures in Corporate, Co-operative, Association, Foundation and Home Ownership Law to Combat the Effects of the COVID 19 Pandemic (Gesetz über Maßnahmen im Gesellschafts-, Genossenschafts-, Vereins-, Stiftungs- und Wohnungseigentumsrecht zur Bekämpfung der Auswirkungen der COVID-19-Pandemie; C19-AuswBekG), which entered into force on 28 March 2020, opens up the possibility of holding ordinary general meetings in 2020 without the physical presence of shareholders or their proxies (virtual general meeting). In view of the COVID 19 pandemic that is set to last for an undetermined time, the rules of conduct adopted in this respect by the state of Baden-Württemberg and the objective of avoiding health risks for shareholders, internal and external employees and the Company's board members, the Management Board of Team-Viewer AG has decided, with the approval of the Supervisory Board, to make use of the possibility to hold a virtual general meeting.

We hereby invite the shareholders of our Company to the

# **Annual General Meeting to be held on Friday, 29 May 2020, at 11:00 a.m.**

The meeting is held without the physical presence of shareholders and their proxies at the Company's headquarters of TeamViewer AG, Jahnstraße 30, 73037 Göppingen. Pursuant to section 1(2) sentence 1 no. 1 C19-AuswBekG in conjunction with § 16(4) of the Articles of Association of the Company, the entire meeting is broadcast in audio and video at the internet address

#### https://ir.teamviewer.com/websites/teamviewer/English/4600/annual-general-meeting.html

for duly registered shareholders (cf. the more detailed notes following the agenda with the proposed resolutions).

# **Agenda**

# **01**

**Presentation of the adopted annual financial statements and the approved consolidated financial statements for the 2019 financial year with the combined management report for TeamViewer AG and the TeamViewer Group, the combined non-financial report for TeamViewer AG and the TeamViewer Group and the report of the Supervisory Board as well as the explanatory reports on the disclosures pursuant to sections 289a(1), 315a(1) of the German Commercial Code (HGB)**

The Supervisory Board approved the annual financial statements and consolidated financial statements prepared by the Management Board on 11 March 2020. The annual financial statement is therefore adopted. No resolution of the Annual General Meeting is required for this agenda item 1. There is no distributable profit, the appropriation of which could be resolved by the General Meeting in accordance with section 174(1) sentence 1 of the German Stock Corporation Act (Aktiengesetz – AktG).

The documents on agenda item 1 are available on the website of the company at

https://ir.teamviewer.com/websites/teamviewer/Eng lish/4600/annual-general-meeting.html

# **02**

#### **Discharge of the Management Board of TeamViewer AG for financial year 2019**

The Management Board and Supervisory Board propose to grant discharge to the members of the Management Board of the Company holding office in the 2019 financial year in respect of this period.

# **03**

#### **Discharge of the Supervisory Board of TeamViewer AG for financial year 2019**

The Management Board and Supervisory Board propose to grant discharge to the members of the Supervisory Board of the Company holding office in the 2019 financial year in respect of this period.

# **04**

#### **Election of the auditor for the financial statements and the consolidated financial statements as well as the auditor for the audit review**

a) Based on the recommendation of its Audit Committee, the Supervisory Board proposes that Ernst & Young GmbH, Wirtschaftsprüfungsgesellschaft, Stuttgart be appointed as auditor of the annual financial statements and consolidated financial statements for fiscal year 2020, as auditor for a possible audit review of the condensed financial statements and the interim management report for the first half of financial year 2020, and as auditor for a possible audit review of additional interim financial information within the meaning of section 115(7) of the German Securities Trading Act (WpHG) in financial year 2020.

b) Furthermore, based on the recommendation of its Audit Committee, the Supervisory Board proposes that Ernst & Young GmbH, Wirtschaftsprüfungsgesellschaft, Stuttgart be appointed as auditor for a possible audit review of additional interim financial information within the meaning of section 115(7) WpHG in the 2021 financial year until the next Annual General Meeting.

The Audit Committee has stated that its recommendation is free from undue influence by third parties and that no restrictive clause within the meaning of Article 16 (6) of Regulation (EU) No 537/2014 of the European Parliament and of the Council of 16 April 2014 on specific requirements for the audit of public interest entities and repealing Commission Decision 2005/909/EC has been imposed on it.

It is intended to take separate votes on agenda items 4 lit. a) and 4 lit. b).

# **05**

#### **Amendment to the articles of association**

The conditions for attending the Annual General Meeting and exercising voting rights were modified by the German Act for Implementing the Second Shareholder Rights Directive (Gesetz zur Umsetzung der zweiten Aktionärsrechterichtlinie – ARUG II). In the case of bearer shares of listed companies, the amended section 123(4) sentence 1 AktG pro-

vides that the proof of the last intermediary in accordance with the newly introduced section 67c(3) AktG shall in future suffice for attending the Annual General Meeting or exercising voting rights. Pursuant to § 15(4) sentence 1 of the Company's Articles of Association, in accordance with the provisions of the currently applicable version of section 123(4) sentence 1 AktG, a special proof of share ownership issued in text form and in German or English by the depositary institution is required for participation in the Annual General Meeting and the exercise of voting rights.

ARUG II entered into force on 1 January 2020. The amendments to section 123(4) sentence 1 AktG and the newly provided section 67c AktG shall become applicable, in accordance with section 26j(4) of the Introductory Act to the German Stock Corporation Act (Einführungsgesetz zum Aktiengesetz – EGAktG), only from 3 September 2020 and for the first time to annual general meetings that will be convened after 3 September 2020. They will thus become applicable already prior to the Company's Annual General Meeting in 2021.

A corresponding adjustment of the Articles of Association shall already be resolved upon now in order to avoid any inconsistency between the provisions on such proof for attending the Company's Annual General Meeting or for exercising voting rights in the Articles of Association and the law. The Management Board shall ensure, by way of a corresponding notification to the German Commercial Register (Handelsregister), that the amendment to the Articles of Association will not become effective before 3 September 2020.

Therefore, the Management Board and the Supervisory Board propose to resolve as follows:

§ 15 (4) of the Articles of Association shall be amended as follows:

. Special proof of shareholding is required for the proof of shareholding pursuant to subsection (1). Proof of shareholding in accordance with section 67c(3) AktG shall be sufficient in any case. Such proof of shareholding shall relate to the beginning of the 21st day prior to the General Meeting ("record date") and must be received by the Company at the address specified for this purpose in the notice of the General Meeting no later six days prior to the General Meeting. The notice of the General Meeting may provide for a shorter period, to be specified in days. Neither the day of the General Meeting nor the day of receipt shall be included in the calculation of this period."

The Management Board is instructed to submit the amendment to the Articles of Association for entry into the commercial register only after **3 September 2020**.

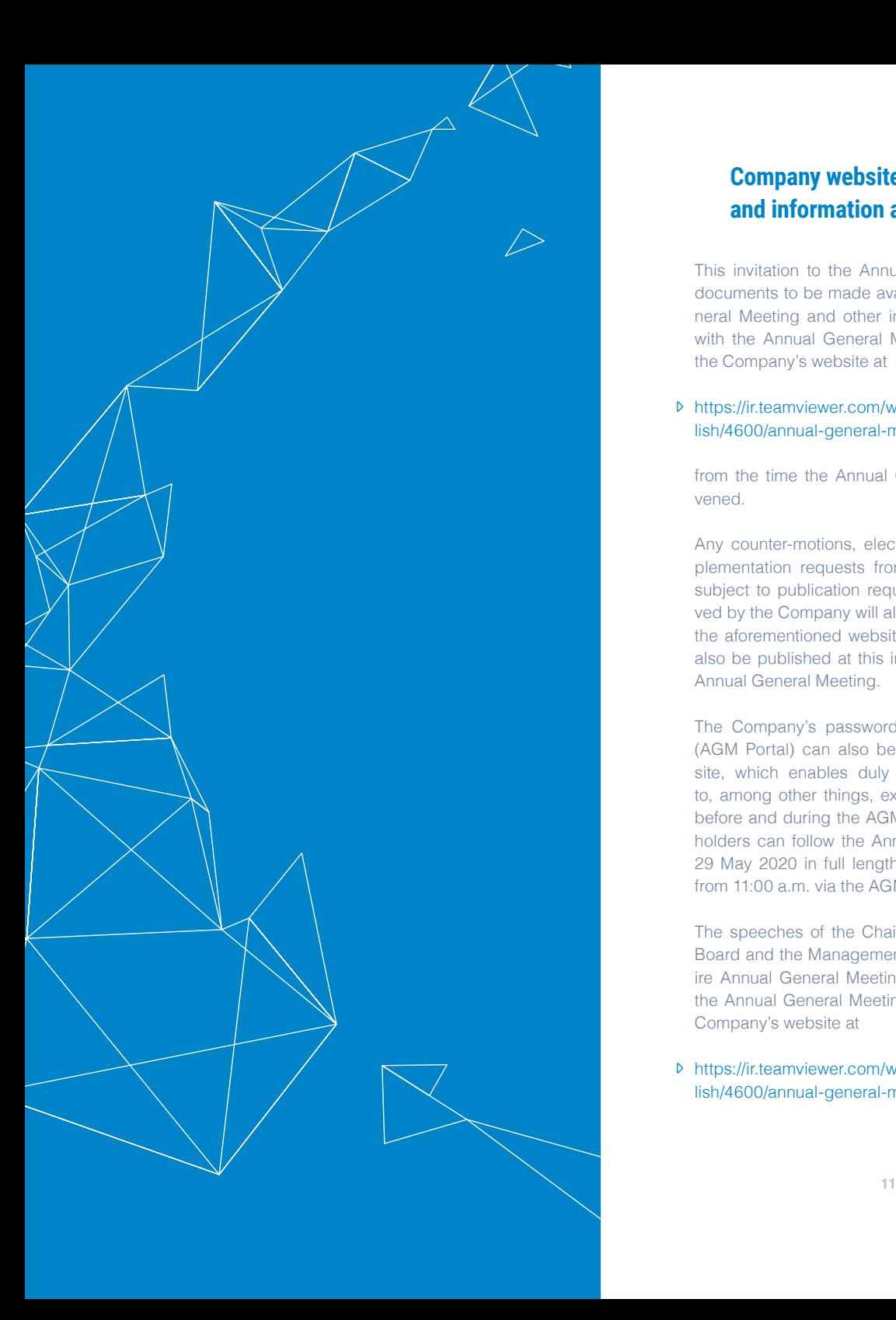

# **Company website and documents and information available there**

This invitation to the Annual General Meeting, the documents to be made available to the Annual Ge neral Meeting and other information in connection with the Annual General Meeting are available on the Company's website at

# https://ir.teamviewer.com/websites/teamviewer/Eng lish/4600/annual-general-meeting.html  $\sigma$

from the time the Annual General Meeting is con vened.

Any counter-motions, election proposals and sup plementation requests from shareholders that are subject to publication requirements and are recei ved by the Company will also be made available via the aforementioned website. The voting results will also be published at this internet address after the Annual General Meeting.

The Company's password-protected online portal (AGM Portal) can also be accessed via the web site, which enables duly registered shareholders to, among other things, exercise their voting rights before and during the AGM. Duly registered share holders can follow the Annual General Meeting on 29 May 2020 in full length live in audio and video from  $11:00$  a.m. via the AGM Portal.

The speeches of the Chairmen of the Supervisory Board and the Management Board, but not the ent ire Annual General Meeting, will be available after the Annual General Meeting as a recording on the Company's website at

https://ir.teamviewer.com/websites/teamviewer/Eng lish/4600/annual-general-meeting.html

# **Total number of shares and voting rights at the time of convening**

At the time of convening the Annual General Meeting, the Company's registered share capital (Grundkapital) amounts to EUR 200,000,000.00 and is divided into 200,000,000 no-par value bearer shares. Each no-par value share grants one vote in the Annual General Meeting. The Company has no treasury shares. Therefore, at the time of convening the Annual General Meeting, the total number of shares and voting rights each amount to 200,000,000.

**Holding of the Annual General Meeting as a virtual Annual General Meeting without physical presence of the shareholders and their appointed representatives, audio and visual transmission**

In view of the ongoing COVID-19 pandemic, the Annual General Meeting on 29 May 2020 will be held on the basis of the C19-AuswBekG as a virtual Annual General Meeting without the physical presence of shareholders and their proxies, with the possibility of following the virtual Annual General Meeting and exercising voting rights by way of electronic connection (**Connection**). Participation within the meaning of section 118(1) sentence 2 AktG is not intended.

Shareholders and their proxies can therefore not physically participate in the Annual General Meeting. However, you can follow the entire Annual General Meeting by video and audio transmission at the internet address

#### https://ir.teamviewer.com/websites/teamviewer/Eng lish/4600/annual-general-meeting.html

via the password-protected AGM Portal. Duly registered shareholders will be sent a voting card with further information on the exercise of their rights in lieu of the normal admission ticket. Among other things, the voting card contains the individual access data enabling the shareholders to use the password-protected AGM Portal accessible at the Internet address

https://ir.teamviewer.com/websites/teamviewer/Eng lish/4600/annual-general-meeting.html

### **Password protected AGM Portal**

The Company will maintain a password-protected AGM Portal from 8 May 2020 at the internet address

https://ir.teamviewer.com/websites/teamviewer/Eng lish/4600/annual-general-meeting.html

Via this AGM Portal, duly registered shareholders (and their proxies, if applicable) can, among other things, follow the Annual General Meeting in audio and video, exercise their voting rights, grant powers of attorney, submit questions or register objections to the minutes. To be able to use the AGM Portal, you must log in with the individual access data that you receive with your voting card. The various options for exercising your rights then appear in the form of buttons and menus on the AGM Portal's user interface.

Shareholders will receive further details of the AGM Portal and the registration and usage requirements together with their voting card or on the Internet at

https://ir.teamviewer.com/websites/teamviewer/Eng lish/4600/annual-general-meeting.html

Please also note the technical information at the end of this invitation notice.

# **Requirements for attending the Annual General Meeting and exercising shareholder rights, in particular voting rights**

Those shareholders who register with the Company in text form (section 126b of the German Civil Code (*Bürgerliches Gesetzbuch* - BGB)) and in German or English at the address below and send the Company a special proof of their shareholding issued by their custodian institution (*Duly Registered Shareholders*) in text form to this address (section 126b BGB) in German or English are entitled to attend the Annual General Meeting and exercise their shareholder rights, in particular their voting rights:

TeamViewer AG c/o Link Market Services GmbH Landshuter Allee 10 80637 Munich Email: inhaberaktien@linkmarketservices.de

The proof of shareholding must refer to the beginning of 8 May 2020 (0.00 hours (CEST) - so-called "Record Date"). Both registration and proof of shareholding must have been received by the Company at the above mentioned address by the end of 22 May 2020 (24:00 hours (CEST)) at the latest.

In relation to the Company, only those shareholders who have provided special proof of their shareholding in time shall be considered shareholders for the purpose of connecting to the Annual General Meeting and exercising shareholder rights, in particular the voting right. If this proof of shareholding is not provided or not provided in due form, the Company may reject the shareholder.

The entitlement to connect to the Annual General Meeting or the extent of the voting right is determined exclusively by the shareholding of the shareholder on the Record Date. The Record Date is not associated with a ban on the sale of shareholdings. Even in the event of the full or partial sale of the shareholding after the Record Date, only the shareholding of the shareholder on the Record Date is relevant for the exercise of shareholder rights, connection to the Annual General Meeting and the extent of voting rights; in other words, sales of shares after the Record Date have no effect on the entitlement of the shareholder and the extent of voting rights. The same applies to purchases and additional purchases of shares after the Record Date. Persons who do not yet own any shares at the Record Date and only become shareholders afterwards are only entitled (in particular to vote) for the shares they hold if they obtain proxy authorisation or authorisation to exercise such rights from the previous shareholder. The Record Date has no relevance for dividend entitlements.

After receipt by the Company of the registration and the special proof of shareholding, the shareholders will be sent voting cards for exercising their rights in relation to the Annual General Meeting, including the individual access data for the AGM Portal for the purpose of connecting to the Annual General Meeting and exercising shareholder rights.

# **Exercise of voting rights by absentee voting**

Duly registered shareholders may cast their votes in text form or by means of electronic communication (absentee voting).

Before the Annual General Meeting, the absentee voting form sent with the voting card can be used for this purpose. The relevant form can be requested by post at the address TeamViewer AG, c/o Link Market Services GmbH, Landshuter Allee 10, 80637 Munich, Germany or by email to inhaberaktien@linkmarketservices.de and is also available for download on the Company's website under

#### https://ir.teamviewer.com/websites/teamviewer/Eng lish/4600/annual-general-meeting.html

The casting of votes by means of absentee voting form must be received by the Company at the following address by no later than 28 May 2020 (24:00 hrs (CEST)):

TeamViewer AG c/o Link Market Services GmbH Landshuter Allee 10 80637 Munich Email: inhaberaktien@linkmarketservices.de

Absentee voting that cannot be assigned to a proper application without any doubt will not be considered.

Before and during the Annual General Meeting, the password-protected AGM Portal of the Company, which can be accessed at internet address

#### https://ir.teamviewer.com/websites/teamviewer/English/4600/annual-general-meeting.html

is also available for exercising voting rights by means of (electronic) absentee voting. Electronic absentee voting via the AGM Portal will be possible from 8 May 2020 until the commencement of voting on the day of the Annual General Meeting. The "Brief*wahl"* (absentee voting) button on the AGM Portal is provided for this purpose.

Via the AGM portal, you can also change or revoke any votes previously cast by means of absentee voting during the Annual General Meeting until the commencement of voting. This also applies to votes cast using the absentee voting form.

If no express or clear vote is cast in the absentee voting with regard to an item on the agenda, this is considered to be an abstention on this agenda item.

If the Company receives several votes by absentee voting for one and the same shareholding or if it receives them by different means of transmission, the last formally valid vote cast by absentee voting shall be deemed binding. If different declarations are received by different means of transmission and it is not possible to identify which one was made last, they will be considered in the following order: 1. via AGM Portal, 2. via email, 3. in paper form. Votes cast by absentee voting are invalid if they are not formally valid.

Further instructions on absentee voting are included on the voting card sent to shareholders who have duly registered. Corresponding information and a more detailed description of the absentee voting can also be found on the Internet under

https://ir.teamviewer.com/websites/teamviewer/Eng lish/4600/annual-general-meeting.html

# **Exercising voting rights by issuing authorization and voting instructions to the proxies of the Company**

As a service, we offer our shareholders the opportunity to authorise Company-nominated proxies bound

by instructions to exercise their voting rights at the Annual General Meeting. Insofar as proxies appointed by the Company are authorised, they must in any case be given instructions on the individual agenda items or the counter-motions and election proposals for the exercise of voting rights made accessible prior to the Annual General Meeting. The proxies are obliged to vote as instructed. The proxies will not exercise the voting right without having received such explicit instructions.

The authorisation of such proxies, the issuing of voting instructions and any amendments of such as well as the revocation of proxy authorisation must be effected in text form (section 126b BGB); they may only be made in the following ways:

Prior to the General Meeting, an authorization with instructions to the proxy holders can be granted by means of the form of authorization and voting instructions received by shareholders together with their voting card for the general meeting. The relevant form can be requested by post at the address

TeamViewer AG c/o Link Market Services GmbH Landshuter Allee 10 80637 Munich or by email to inhaberaktien@linkmarketservices.de

and is also available for download on the Company's website under

#### https://ir.teamviewer.com/websites/teamviewer/English/4600/annual-general-meeting.html

For organizational reasons of the Company, the authorisation of the proxies and the issuing of instructions to them in advance of the Annual General Meeting by means of the form of authorization and voting instructions should be completed by 28 May 2020 (24:00 hrs (CEST)) (date of receipt). The authorisation and instructions issued to the proxies appointed by the Company by means of the form of authorization and voting instructions shall be sent exclusively to the following address:

#### TeamViewer AG

c/o Link Market Services GmbH Landshuter Allee 10 80637 Munich Email: inhaberaktien@linkmarketservices.de

Authorizationz and instructions to the proxies appointed by the Company can also be issued, changed or revoked electronically via the password-protected AGM Portal of the Company until the commencement of voting on the day of the Annual General Meeting. The *"Vollmacht und Weisungen"* (authorization and instructions) button on the AGM Portal is provided for this purpose. Further details on the Company's AGM Portal are available to shareholders on the Internet under

#### https://ir.teamviewer.com/websites/teamviewer/Eng lish/4600/annual-general-meeting.html

If the proxies receive several authorizations and instructions for one and the same shareholding or if they receive them by different means of transmission, the last formally valid authorization issued and the corresponding instructions will be considered binding. If different declarations are received by different means of transmission and it is not possible to identify which one was made last, they will be considered in the following order: 1. via AGM Portal, 2. via email and 3. in paper form. The proxies will not represent the votes at the Annual General Meeting if the authorizations are not granted in a formally valid way. If the Company has received absentee voting in addition to an authorization having been granted

and instructions having been issued to the proxies appointed by the Company, the absentee voting will always be considered to have priority; accordingly, the proxies will not make use of the authorization granted to them in this regard and will not represent the relevant shares.

Further instructions on granting authorization and issuing instructions to the proxies appointed by the Company are included on the voting card sent to duly registered shareholders. Corresponding information is also available on the Internet under

https://ir.teamviewer.com/websites/teamviewer/English/4600/annual-general-meeting.html

# **Authorisation of third parties to exercise voting and other rights**

Shareholders can have their voting rights and other rights exercised by proxies, for example by a bank, a shareholders' association, a proxy advisor or any other authorised third party, after granting the appropriate authorization. A timely registration for the Annual General Meeting and proof of shareholding are required in accordance with the above provisions in these cases as well. Authorized third parties may in turn exercise the voting right by absentee voting or by granting authorization and instructions to the proxies of the Company (see above). If the shareholder authorises more than one person, the Company may reject one or more of them in accordance with section 134(3) sentence 2 AktG.

Pursuant to section 134(3) sentence 3 AktG, section 18(2) of the Articles of Association, the granting of authorization, its revocation and the proof of authorisation to the Company require text form (section 126b BGB) if no authorization is granted pursuant to section 135 AktG. We would like to point out that when authorising the exercise of voting rights in accordance with section 135 AktG (proxy authorisation for intermediaries, proxy advisors, shareholders' associations, or other persons acting in a businesslike manner), particularities must generally be observed. Shareholders intending to appoint a proxy for the exercise of voting rights in accordance with section 135 AktG are asked to obtain information on any particularities in conferment of authority from the party to be authorized in the respective case and to coordinate with such party.

The authorization may be granted to the authorised representative or to the Company. Evidence of a granted authorization can be verified by the authorised representative by sending the proof (e.g. the original or a copy of the authorization) by post or by email to

TeamViewer AG c/o Link Market Services GmbH Landshuter Allee 10 80637 Munich Email: inhaberaktien@linkmarketservices.de.

The above means of transmission are also available if the authorization is to be granted by declaration to the Company; in this case, there is no need for separate proof that the authorization has been granted. The revocation of an authorization already granted may also be declared directly to the Company using the aforementioned means of transmission.

If the granting or proof of an authorization or its revocation by means of a declaration to the Company is made by post, for organizational reasons it must be received by the Company by 28 May 2020, 24:00 hrs (date of receipt). Transmission to the Company by email is also still possible until the commencement of voting on the day of the Annual General Meeting.

Shareholders who wish to authorise a representative are requested to use the form provided by the Company for this purpose. It will be sent to the persons duly registered together with the voting card and can be requested by post at address

TeamViewer AG c/o Link Market Services GmbH Landshuter Allee 10 80637 Munich or via email to inhaberaktien@linkmarketservices.de.

In addition, an authorisation form can also be downloaded from the Company's website under

#### https://ir.teamviewer.com/websites/teamviewer/Eng lish/4600/annual-general-meeting.html

Authorization can also be issued or revoked electronically via the password-protected AGM Portal of the Company until the commencement of voting on the day of the Annual General Meeting. The "*Vollmacht an Dritte*" (authorization to third parties) button is provided for this purpose in the AGM Portal. Further details on the Company's AGM Portal are available to shareholders on the Internet under

#### https://ir.teamviewer.com/websites/teamviewer/English/4600/annual-general-meeting.html

The exercise of rights by an appointed representative and the connection via the AGM Portal requires that the appointed representative receives the access data sent with the voting card from the person granting the authorization. Proof of authorisation to the Company is required in this case as well. Proof of authorisation must be submitted to the Company in the manner described above.

Banks, shareholders' associations, proxy advisors

and other intermediaries or equivalent persons pursuant to section 135 AktG who represent a majority of shareholders are recommended to register in advance of the Annual General Meeting with regard to exercising their voting rights at the following address:

TeamViewer AG c/o Link Market Services GmbH Landshuter Allee 10 80637 Munich Email: inhaberaktien@linkmarketservices.de

Further instructions on granting authorization to third parties are included on the voting card sent to duly registered shareholders. Corresponding information and a more detailed description of how to grant authorization to third parties via the AGM portal can also be viewed on the Internet at

https://ir.teamviewer.com/websites/teamviewer/Eng lish/4600/annual-general-meeting.html

# **Possibility for the shareholders to ask questions**

Duly Registered Shareholders may ask questions by way of electronic communication (see section 1(2) sentence 1 no. 3 C19-AuswBekG). Any questions shall be filed via the Company's AGM Portal accessible at the internet address

#### https://ir.teamviewer.com/websites/teamviewer/Eng lish/4600/annual-general-meeting.html

at the latest two days prior to the general meeting, i.e. by the end of 26 May 2020, 24:00 hours (CEST). The "Fragen einreichen" (submit questions) button on the AGM Portal is provided for this purpose. It is not possible to file questions by other means of transmission.

Questions cannot be filed any longer after expiry of the aforementioned time limit. It is provided that the names of those asking the questions will generally be stated within the scope of the Q&A process. Please note in this respect the further explanations on shareholders' rights and on data protection at the end of this invitation notice.

## **Lodging of objections**

Duly Registered Shareholders who have exercised their voting right by way of electronic communication or by granting proxy may electronically lodge their objections to any resolutions of the Annual General Meeting to the notary's minutes via the Company's AGM Portal accessible at the internet address

https://ir.teamviewer.com/websites/teamviewer/English/4600/annual-general-meeting.html

from the beginning to the end of the Annual General Meeting. The "*Widerspruch einlegen*" (lodge an objection) button on the AGM Portal is provided for this purpose.

**Details of shareholders' rights pursuant to section 122(2,) section 126(1), section 127 and section 131(1) AktG in conjunction with section 1(2) sentence 1 no. 3 C19- AuswBekG**

#### **Requests for additions to the agenda pursuant to section 122(2) AktG**

Shareholders whose shares together amount to not less than one twentieth of the share capital or represent a pro rata amount of EUR 500,000.00 (corresponding to 500,000 shares) may request that items be put on the agenda and announced. Each new item must be accompanied by a reason or a proposed resolution.

The request is to be addressed to the Management Board of the Company in writing and must be received by the Company at least 30 days prior to the meeting, i.e. by the end of 28 April 2020 (24:00 hrs (CEST)) at the latest. Requests for additions to the Agenda received after that date will not be considered.

Requests to add items to the Agenda shall be sent to the following address:

TeamViewer AG - The Management Board - Jahnstraße 30 73037 Göppingen

Pursuant to section 122 subsection 2 in conjunction with subsection 1 AktG, shareholders making such requests must prove that they have held the required number of shares for at least 90 days prior to the

day the request is received and that they will hold the shares until the Management Board decides on the request. Section 70 AktG shall apply to the calculation of the shareholding period, section 121(7) AktG shall apply mutatis mutandis to the calculation of time limits.

The requests for additions to the agenda shall be published and submitted in the same way as applicable for calling the meeting.

#### **Counter-motions and election proposals by shareholders pursuant to sections 126(1), 127 AktG**

Shareholders may send counter-motions against proposals by the Management Board and Supervisory Board on specific items on the agenda and proposals for the election of the auditor. Counter-motions must include a statement of reasons for same; election proposals do not have to include a statement of reasons. Counter-motions to the agenda and election proposals are to be sent exclusively to the following address:

TeamViewer AG c/o Link Market Services GmbH Landshuter Allee 10 80637 Munich Email: antraege@linkmarketservices.de

Counter-motions and election proposals received by the Company at the aforementioned address at the latest by the end of 14 May 2020 (24:00 hrs (CEST)), subject to the further prerequisites of sections 126 and 127 AktG, will be made accessible, including the name of the shareholder and – in the case of motions – the statement of reasons, on the Company's website at

#### https://ir.teamviewer.com/websites/teamviewer/English/4600/annual-general-meeting.html

immediately following receipt. Any statements by the Management will also be published at the same internet address.

Any counter-motions and election proposals from Duly Registered Shareholders received via the Company's AGM Portal accessible at the internet address

#### https://ir.teamviewer.com/websites/teamviewer/Eng lish/4600/annual-general-meeting.html

by the end of 26 May 2020, 24:00 hrs (CEST) will be considered in the virtual general meeting as having been filed.

#### **Right to information pursuant to section 131(1) AktG**

The shareholders' right to information is considerably restricted in the case of a virtual general meeting pursuant to section 1(2) C19-AuswBekG. Accordingly, the shareholders may only ask questions by way of electronic communication (section 1(2) sentence 1 no. 3 C19-AuswBekG). The Management Board may also stipulate that questions must be submitted at least two days before the Annual General Meeting. The Management Board of TeamViewer AG has made use of this option with the approval of the Supervisory Board. In accordance with section 1(2) sentence 2 C19-AuswBekG – in derogation of section 131 AktG – the Management Board decides on the answers to the questions only in its due and proper discretion. According to the explanatory memorandum to section 1(2) sentence 2 C19-AuswBekG, the management does not have to answer all questions under any circumstances; it can summarise questions and select meaningful questions in the interest of the other shareholders. In doing so, it may give preference to shareholder associations and institutional investors holding significant numbers of voting rights.

Reference is made to the above statements regarding the possibility for the shareholders to ask questions pursuant to section 1(2) sentence 1 no. 3 C19- AuswBekG.

#### **Further explanations on shareholder rights**

Further explanations on the shareholders' rights pursuant to section 122(2), section 126(1), section 127 and section 131(1) AktG in conjunction with section 1(2) sentence 1 no. 3 C19-AuswBekG are available at the Company's website at

https://ir.teamviewer.com/websites/teamviewer/English/4600/annual-general-meeting.html

## **Data protection information for shareholders and their proxies**

When you register for the Annual General Meeting, grant a proxy or participate in the virtual general meeting, we collect personal data (e.g. name, address, email address, number of shares, class of shares, ownership of shares and number of the voting card) about you and/or your proxy. This is done to enable shareholders or their proxies to connect to and exercise their rights in connection with the virtual general meeting.

The entity responsible for processing your personal data is:

TeamViewer AG Jahnstr. 30 73037 Göppingen Phone: +49 7161 305897700 Email: ir@teamviewer.com

If we use service providers to conduct the virtual ge-

neral meeting, they process your personal data only on our behalf and are otherwise obliged to maintain confidentiality.

If the legal requirements are met, every data subject has the right to information, correction, restriction, deletion and, if applicable, objection regarding the processing of their personal data at any time, as well as the right to data transmission and the right to complain to a competent data protection supervisory authority.

Further information on the treatment of your personal data in connection with the virtual general meeting and on your rights under the EU General Data Protection Regulation can be accessed at any time at the Company's website at

#### https://ir.teamviewer.com/websites/teamviewer/Eng lish/4600/annual-general-meeting.html

or be requested from the following address:

TeamViewer AG Jahnstr. 30 73037 Göppingen phone: +49 7161 305897700 Email: ir@teamviewer.com.

# **Technical instructions for the virtual general meeting**

To follow the virtual general meeting and to use the AGM Portal and exercise shareholder rights, you need an internet connection and an internet-capable device. In order to be able to display the video and audio transmission of the Annual General Meeting optimally, a stable internet connection with a sufficient transmission speed is recommended.

If you use a computer to receive the video and audio transmission of the virtual general meeting, you will need a browser and speakers or headphones.

To access the Company's password-protected AGM Portal, you need your individual access data, which you will receive together with your voting card. Using these access data, you can log in to the AGM Portal on the login page.

In order to avoid the risk of restrictions in the exercise of shareholder rights due to technical problems during the virtual general meeting, it is recommended to exercise shareholder rights (in particular voting rights), wherever possible, before the start of the Annual General Meeting.

Shareholders will receive further details regarding the AGM Portal and the registration and usage conditions together with their voting card or on the internet at

https://ir.teamviewer.com/websites/teamviewer/English/4600/annual-general-meeting.html

# **Information on availability of image and sound transmission**

Duly registered shareholders can follow the Annual General Meeting on 29 May 2020 in full length live in audio and video from 11:00 a.m. (CEST) via the AGM Portal. The video and audio transmission of the virtual general meeting and the availability of the AGM Portal may be subject to fluctuations in accordance with the current state of the art due to restrictions on the availability of the telecommunications network and limitations on third-party internet services, on which the Company has no influence. The Company can therefore not assume any guarantees or liability for the functionality and constant availability of the internet services used, the third-party network elements used, the video and audio transmission or the access to the AGM Portal and its general availability. The Company also does not assume any responsibility for errors and defects in the hardware and software used for the online service, including such of the service companies used, unless caused intentionally. For this reason, the Company recommends that the above-mentioned options for exercising rights, in particular voting rights, be exercised at an early stage. The chairman of the Annual General Meeting must reserve the right to interrupt or completely discontinue the virtual general meeting if this is mandatorily required for data protection or security considerations.

Göppingen, April 2020

**TeamViewer AG**

**The Management Board**

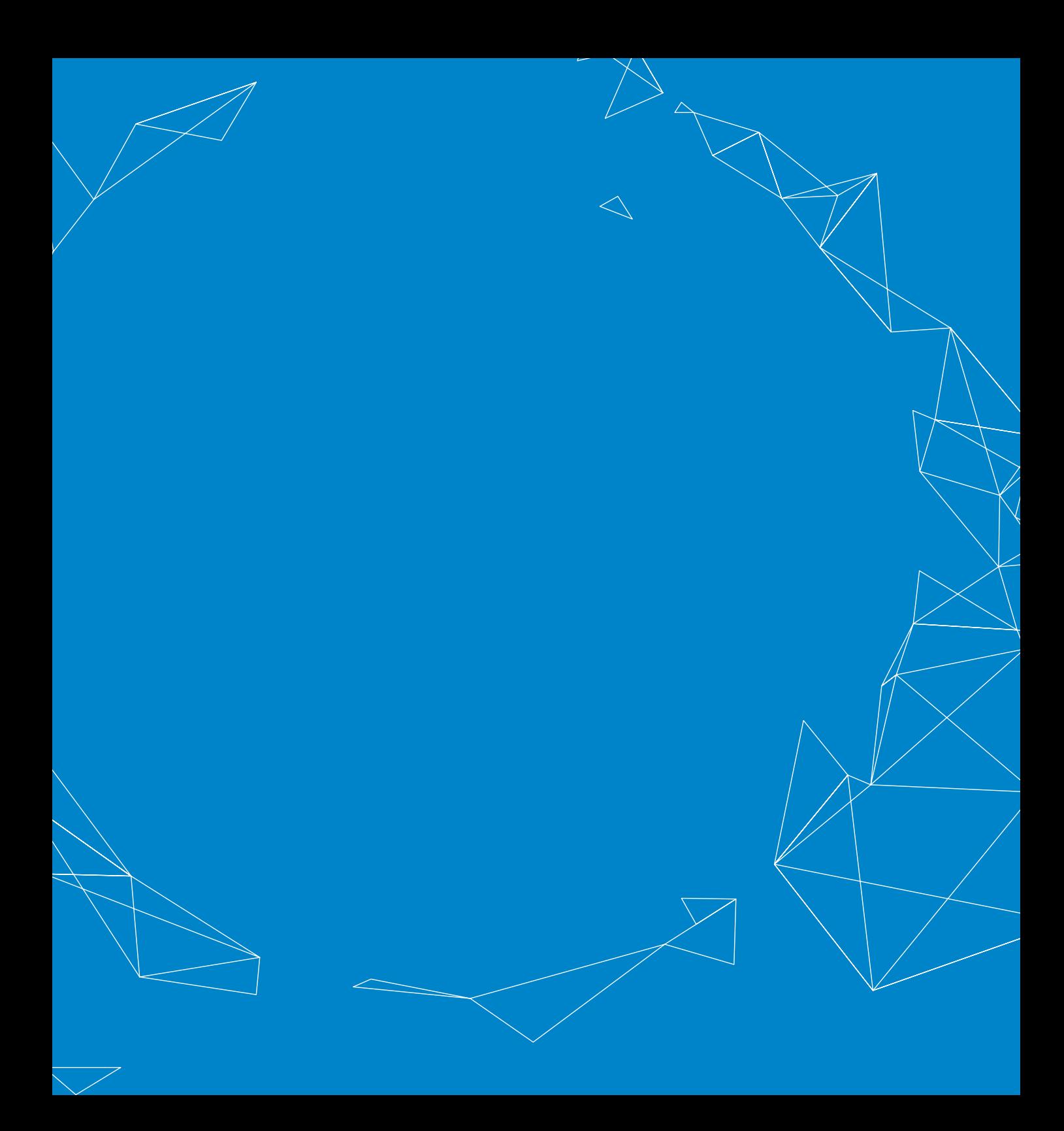

TeamViewer AG Jahnstr. 30 73037 Göppingen Germany